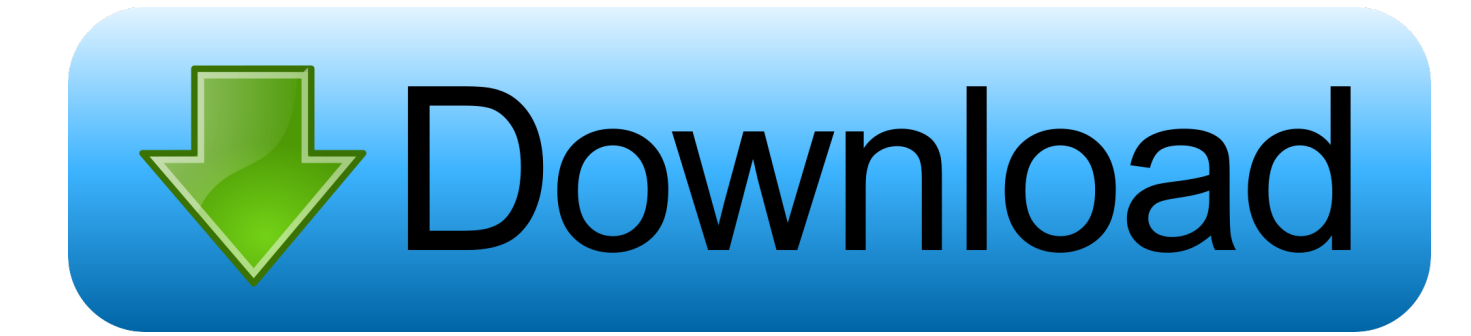

## **[Pitch Automation Fl Studio](http://imgfil.com/1bwhii)**

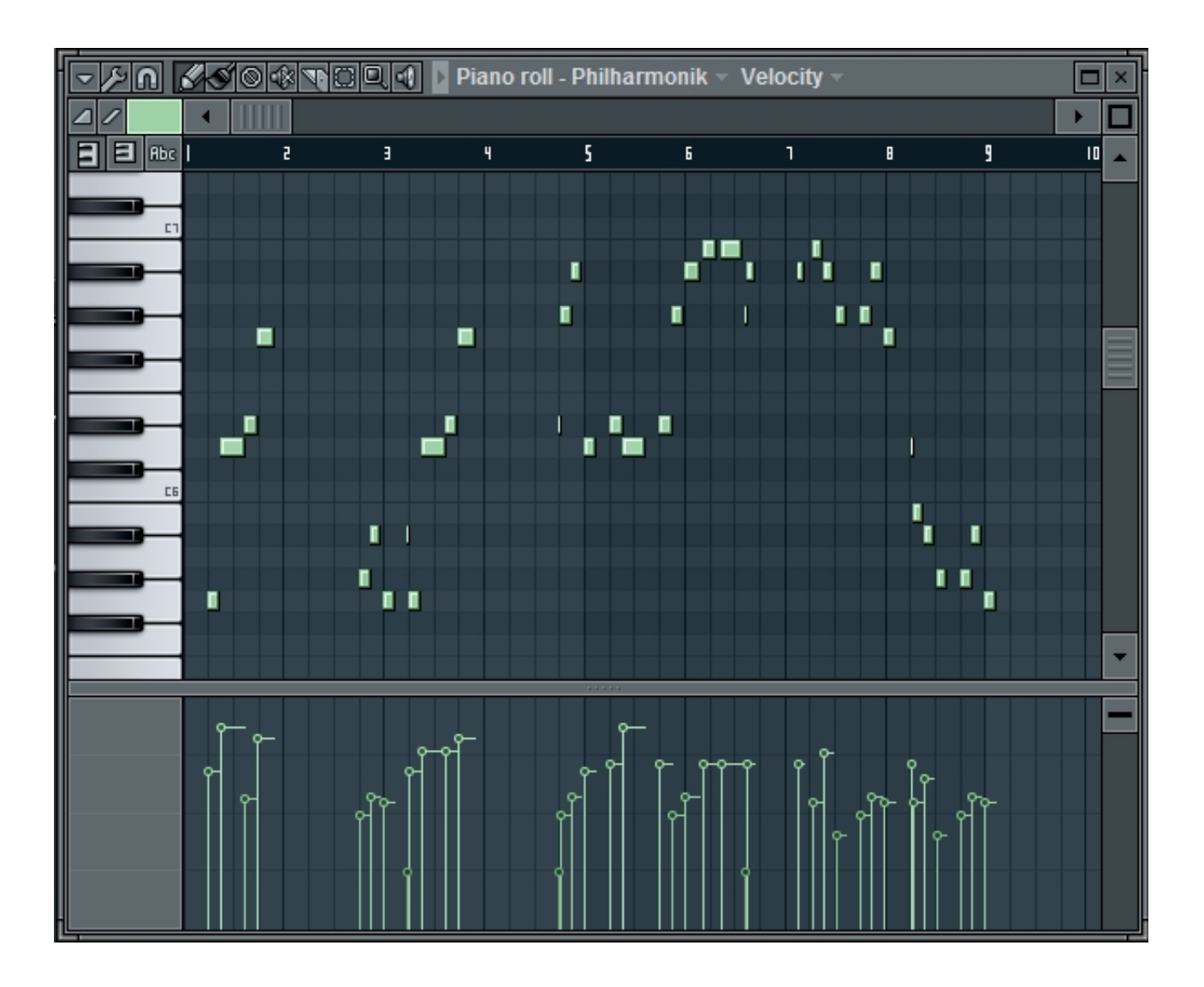

[Pitch Automation Fl Studio](http://imgfil.com/1bwhii)

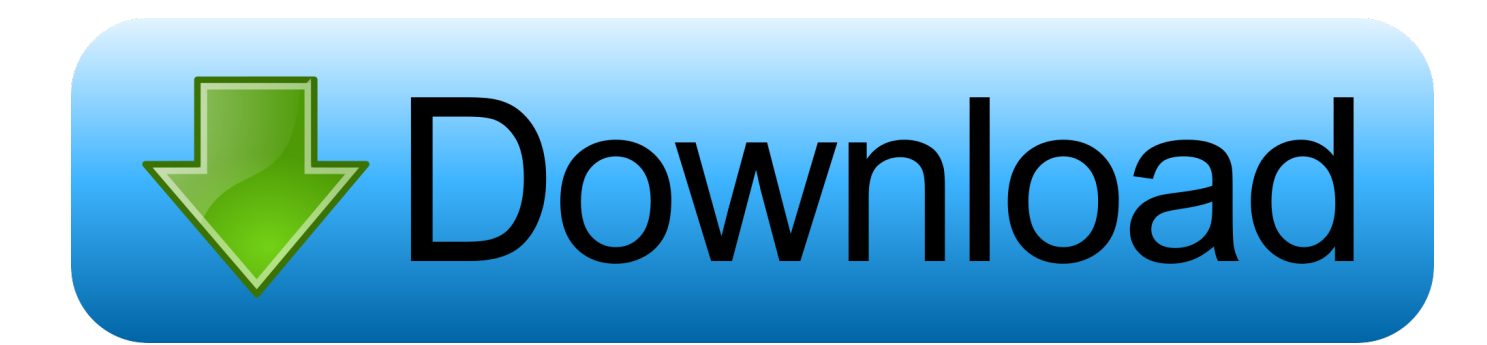

Whether you'd like to use the pitch bend wheel on a MIDI controller, or draw in pitch bends with a mouse, this tutorial covers several techniques .... I dont have a keyboard and I want to automate the pitch wheel. ... .tutsplus.com/tutorials/pitch-bends-andautomation-in-fl-studio--audio-4318.. Re: how to copy and paste pitch bend on fl studio. Post by itroitnyah » Wed Mar 06, 2013 11:08 pm. It just requires that you create an automation .... So the question remains what is an easy way to automate pitch slides effectively and in a time efficient manner that will work with any soft synth .... Let's get started. Step 1: Find Your Instrument's Pitch Control Knob. You can access the pitch control knob for any instrument by simply clicking on the instrument in the Channel rack. Step 2: Set the Pitch Automation Range. Step 3: Create a Pitch Automation Clip in FL Studio. Step 4: Shape the Pitch Automation Clip.. Fl Studio: Pitch Bend tutorial. \*Pitch bending is making a single note change pitch over time\* 1. Import a song/sound you wish to work with. For this tutorial I am .... Fl Studio Pitch Automation >>> http://ssurll.com/10bpz0 f6d3264842 Hey folks, I want to automate the pitch of an audio clip but the problem I .... When creating loops, or even playing the keyboard, you're going to end up using your pitch bend wheel on your midi controller. And don't diss .... PITCH / RANGE - PITCH controls the Pitch/Pitch-bend for the Channel. ... NOTE: Automate this knob to create slides and pitch bends for VST/AU instruments.. How can I effectively automate the pitch, over lets say 16-bars, of an audio clip/sample without affecting the speed of the clip itself. I want to .... I right click and get "learn midi cc automation" but then do not know what to do next, either in kontakt or in fl studio. I just want to link some pitch .... Pitch bend & Modwheel not being passed to plugins. Fl is receiving the midi info according to debug. Anyone else experiencing this?. How Do You "Pitch Bend Notes" In FL Studio? Hello all , Futureproducer members. I have a question, It's been bugging me from so long there's a .... Well... I know how to pitch bend in FL, but is there a way to increase the pitch bend range? So far it only works for +/- one half step. I want to do .... Rising pitch automation in FL Studio 12? Hi! I been looking thru Youtube and Google on how to make automated pitch (Rising effect) in FL Studio .... Because everytime you change the pitch FL will have to restretch the audio clip. This cannot be done while the song is playing. Maybe there is a .... [Tutorial] (FL studio) How to automate pitch of a sample without changing its tempo. Close.. Pitch Automation Fl Studio 20; Sample Pitch Automation Fl Studios; How To Match Pitch In Fl Studio. First thing to do is to go to the Browser and right click on a .... The pitch bend should work on the Edison audio clip. I've used this work around a bunch of time and never had a problem. As for the reason, .... Gross Beat is a volume and time/pitch automation effect VST made by Image-Line, the same company behind the popular DAW, FL Studio. 640313382f

[Allegorithmic Substance Painter 2019.2.1.3338 Win Mac](http://ilbounbi.yolasite.com/resources/Allegorithmic-Substance-Painter-2019213338-Win-Mac.pdf)

[Tag:fale qualque coisa](https://www.scribd.com/document/454887472/Tagfale-Qualque-Coisa?secret_password=n3Mk81ffHGZn45wgbs6l)  $((ANN)) - Yahoo!$ [Como convertir cualquier telefono inteligente Android en un raton de ordenador](http://insuefeiprop.over-blog.com/2020/04/Como-convertir-cualquier-telefono-inteligente-Android-en-un-raton-de-ordenador.html) [Phoneclean Pro v5.0.1 Crack](http://vaistorcandte.over-blog.com/2020/04/Phoneclean-Pro-v501Crack.html) [Enneagram Type 5 – Flaws in us ALL](http://flatcosnaablood.over-blog.com/2020/04/Enneagram-Type-5-Flaws-in-usALL.html) [Index of poweriso](http://softnarammy.over-blog.com/2020/04/Index-of-poweriso.html) [2G: Front Driveway](http://tiodeteper.over-blog.com/2020/04/2G-Front-Driveway.html) [After more than a decade, the fire still burns for Box CEO Aaron Levie](http://site-2405179-2341-9665.mystrikingly.com/blog/after-more-than-a-decade-the-fire-still-burns-for-box-ceo-aaron-levie) [Autodesk AutoCAD Crack 2020.2.1 {Latest Version} Free Here](http://miohargedis.mystrikingly.com/blog/autodesk-autocad-crack-2020-2-1-latest-version-free-here)